<sup>Документ подисан подговорению й подпись и и выс<mark>шего образования российской федерации</mark></sup> Должность: Проректо**Р клеральное тосударственн**ое автономное образовательное учреждение **высшего образования** <sup>у</sup>никальный проа**ндий инскледовательский технологический университет «МИСИС»** Информация о владельце: ФИО: Исаев Игорь Магомедович Дата подписания: 28.07.2023 14:13:12 d7a26b9e8ca85e98ec3de2eb454b4659d061f249

## Рабочая программа дисциплины (модуля)

# **Компьютерное проектирование и инжиниринг**

Закреплена за подразделением Кафедра металловедения цветных металлов

Направление подготовки 22.04.02 МЕТАЛЛУРГИЯ

Профиль Физическое металловедение (iPhD)

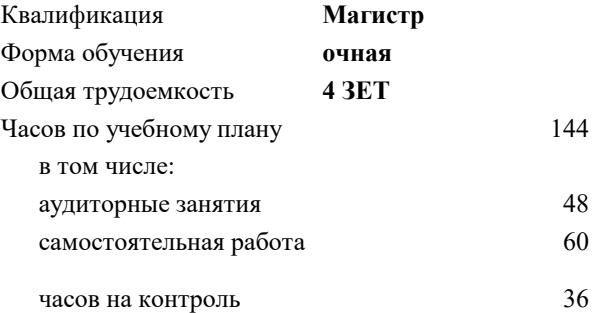

экзамен 1 Формы контроля в семестрах:

#### **Распределение часов дисциплины по семестрам**

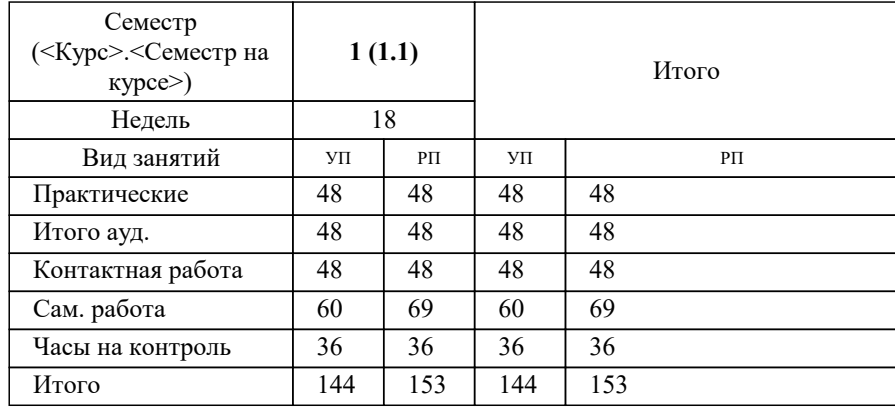

Программу составил(и): *ктн, доцент, Кузнецов В.Е.*

### **Компьютерное проектирование и инжиниринг** Рабочая программа

Разработана в соответствии с ОС ВО:

Самостоятельно устанавливаемый образовательный стандарт высшего образования - магистратура Федеральное государственное автономное образовательное учреждение высшего образования «Национальный исследовательский технологический университет «МИСиС» по направлению подготовки 22.04.02 МЕТАЛЛУРГИЯ (приказ от 05.03.2020 г. № 95 о.в.)

#### Составлена на основании учебного плана:

22.04.02 Металлургия, 22.04.02-ММТ-22-11.plx Физическое металловедение (iPhD), утвержденного Ученым советом НИТУ МИСИС в составе соответствующей ОПОП ВО 22.09.2022, протокол № 8-22

#### Утверждена в составе ОПОП ВО:

22.04.02 Металлургия, Физическое металловедение (iPhD), утвержденной Ученым советом НИТУ МИСИС 22.09.2022, протокол № 8-22

**Кафедра металловедения цветных металлов** Рабочая программа одобрена на заседании

Протокол от 24.06.2021 г., №10

Руководитель подразделения Солонин А.Н.

#### **1. ЦЕЛИ ОСВОЕНИЯ**

1.1 Научить основным и продвинутым техникам трехмерного моделирования с использованием современных CAD систем, включая объемное (solid) и поверхностное (NURBS) моделирование в средах SolidWorks и RhinoCeros. Научить приемам параметрического и генеративного моделирования. Научить техникам проектирования сложных объектов «снизу вверх» и «сверху вниз».

## **2. МЕСТО В СТРУКТУРЕ ОБРАЗОВАТЕЛЬНОЙ ПРОГРАММЫ**  $\overline{b}$ лок ОП:  $\overline{b}$ 1. В **2.1 Требования к предварительной подготовке обучающегося: 2.2 Дисциплины (модули) и практики, для которых освоение данной дисциплины (модуля) необходимо как предшествующее:** 2.2.1 Информационные технологии 2.2.2 Компьютерное проектирование и инжиниринг. Часть 2 2.2.3 Методология научных исследований 2.2.4 Термодинамическое моделирование материалов 2.2.5 Modelling and optimization in physical metallurgy / Моделирование и оптимизация в металловедении 2.2.6 Защита интеллектуальной собственности 2.2.7 Иностранный язык 2.2.8 Подготовка к процедуре защиты и защита выпускной квалификационной работы

#### **3. РЕЗУЛЬТАТЫ ОБУЧЕНИЯ ПО ДИСЦИПЛИНЕ, СООТНЕСЕННЫЕ С ФОРМИРУЕМЫМИ КОМПЕТЕНЦИЯМИ**

**ОПК-4: Способен находить и перерабатывать информацию, требуемую для принятия решений в научных исследованиях и в практической технической деятельности, осуществлять моделирование, анализ и эксперименты в целях проведения детального исследования для решения сложных задач в профессиональной области**

**Знать:**

ОПК-4-З1 знать основные техники трехмерного моделирования с использованием современных CAD систем

**Уметь:**

ОПК-4-У1 Выбирать нужную информацию

**УК-3: Способен использовать различные методы ясного и недвусмысленного формулирования своих выводов, знаний и обоснований для специализированной и неспециализированной аудиторий в национальном и международном контекстах, организовывать и руководить работой команды, вырабатывая командную стратегию для достижения поставленной цели**

**Владеть:**

УК-3-В1 опытом трехмерного моделирования с использованием современных CAD систем

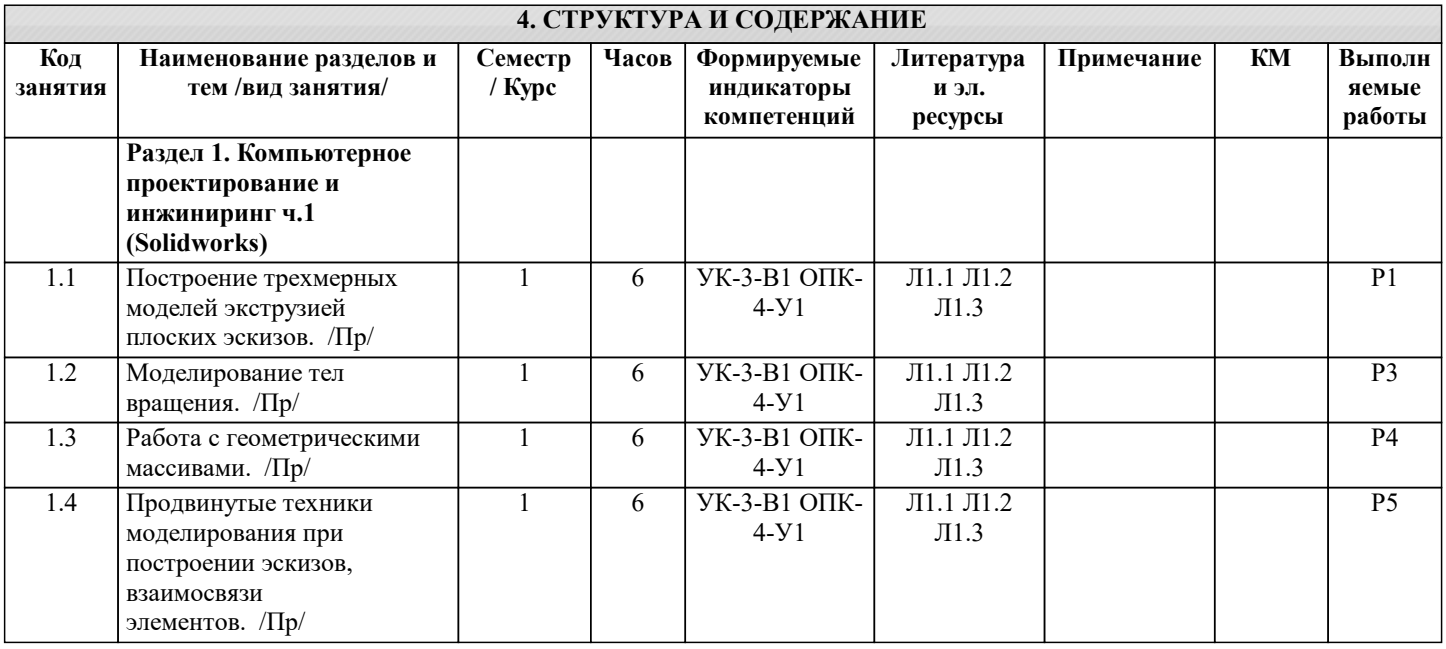

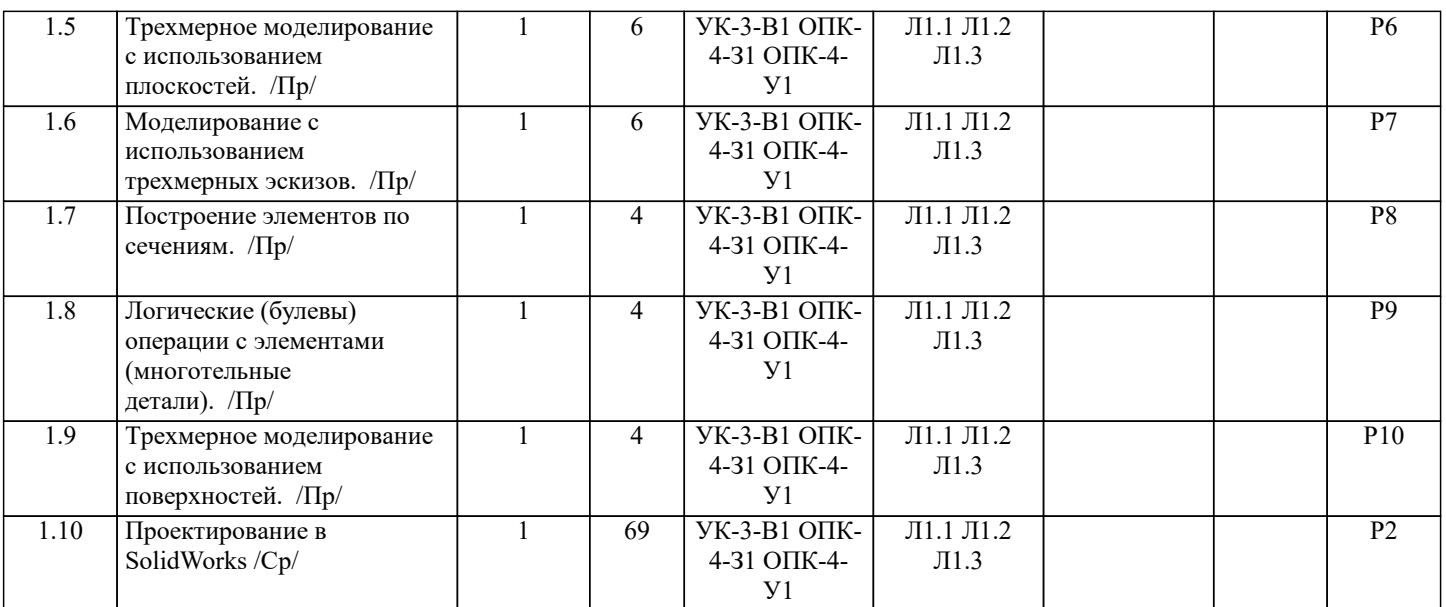

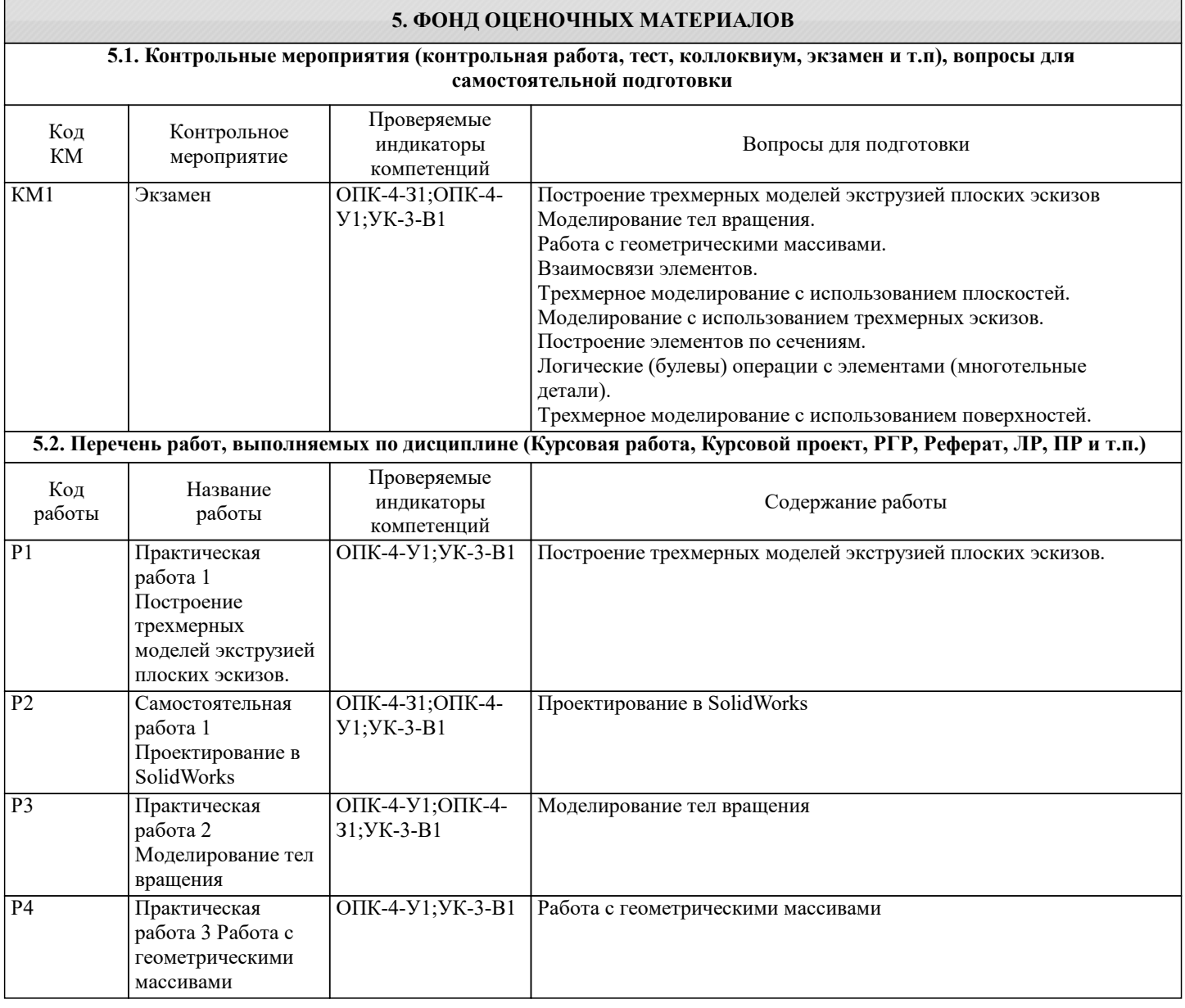

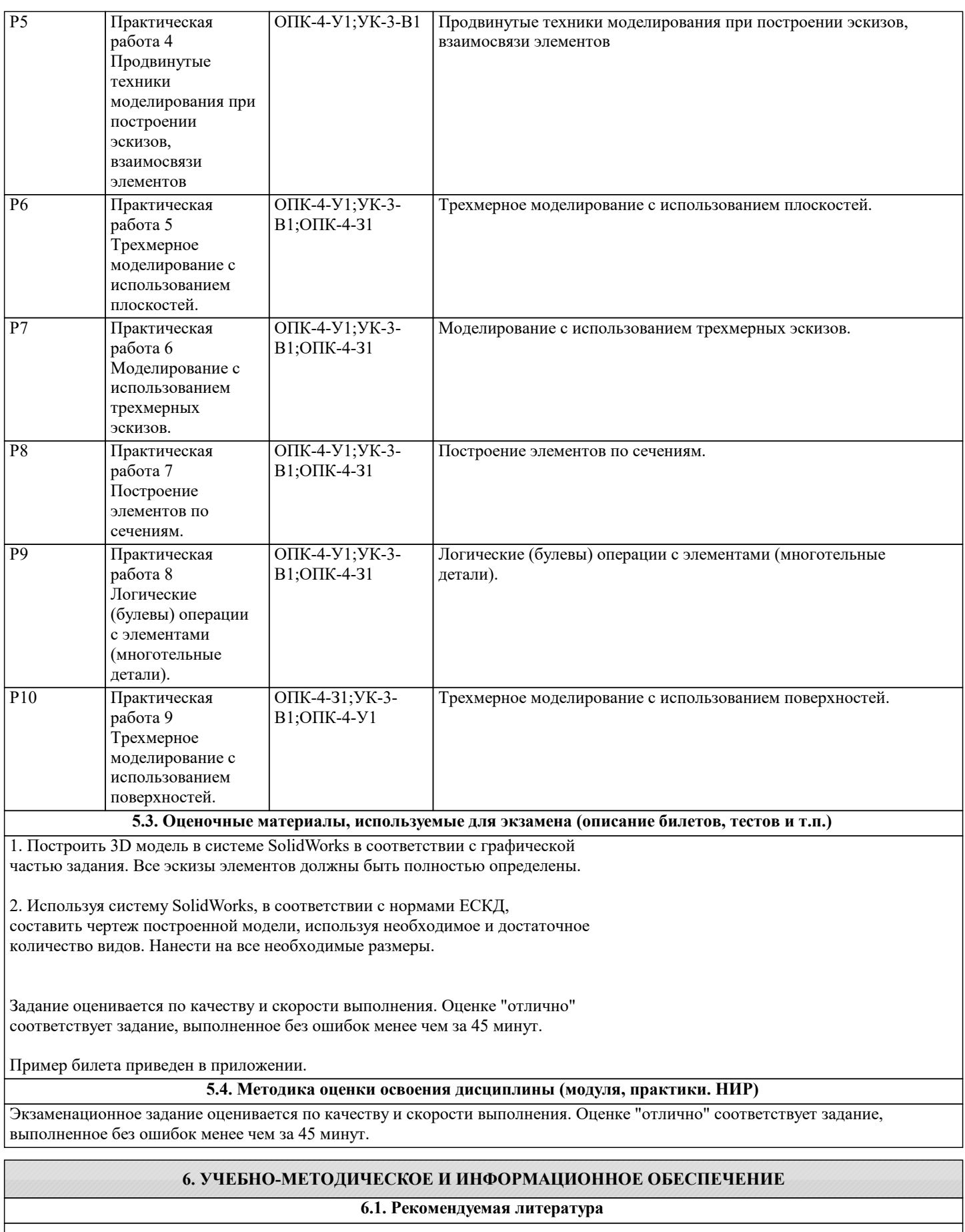

![](_page_4_Picture_246.jpeg)

![](_page_5_Picture_420.jpeg)

![](_page_5_Picture_421.jpeg)

#### **8. МЕТОДИЧЕСКИЕ УКАЗАНИЯ ДЛЯ ОБУЧАЮЩИХСЯ**

Для обсуждения заданий практических занятий необходимо использование иллюстративного материала, подготовленного преподавателем и студентами, в формате электронных презентаций и файлов CAD систем. Для успешной самостоятельной работы студента необходимо обеспечить доступ студентов к размещенным в электронном виде требованиям к курсу и обучающим материалам, подготовленным преподавателем и содержащим основные данные о методах компьютерного проектирования.